# **The gmeometric Package**\*

Written by Grzegorz Murzynowski, natror at 02 dot pl © 2006, 2007 by Grzegorz Murzynowski. This program is subject to the LAT<sub>E</sub>X Project Public License. See http://www.ctan.org/tex-archive/help/Catalogue/licenses.lppl.html for the details of that license. LPPL status: "author-maintained".

```
1 \NeedsTeXFormat{LaTeX2e}
 \ProvidesPackage{gmeometric}
       [2008/08/06<sub>L</sub>vo.72LtoLallowLtheL`geometry'LmacroLinLtheL
            document␣(GM)]
```
#### **Introduction, usage**

This package allows you to use the \geometry macro, provided by the geometry  $v_3$ . by Hideo Umeki, anywhere in a document: originally it's claused \@onlypreamble and the main work of gmeometric is to change that.

Note it's rather queer to change the page layout *inside* a document and it should be considered as drugs or alcohol: it's O.K. only if you *really* know what you're doing.

In order to work properly, the macro should launch the  $\text{clearpage}$  or the  $\text{clearpage}$ doublepage to 'commit' the changes. So, the unstarred version trigges the first while the starred the latter. If that doesn't work quite as expected, try to precede or succede it with \onecolumn or \twocolumn.

It's important that \clear(double)page launched by \geometry not to be a noop, i.e., \clear(double)page immediately preceding \geometry (nothing is printed in between) discards the 'commitment'.

You may use gmeometric just like geometry i.e., to specify the layout as the package options: they shall be passed to geometry.

This package also checks if the engine is X<sub>T</sub>T<sub>F</sub>X and sets the proper driver if so. Probably it's redundant since decent X<sub>T</sub>T<sub>E</sub>X packages provide their geometry.cfg file that does that.

#### **Installation**

Unpack the gmeometric.tds.zip archive in a texmf directory or put the gmeometric.sty somewhere in the texmf/tex/latex branch on your own. Creating a texmf/tex/latex/gm directory may be advisable if you consider using other packages written by me.

Then you should refresh your T<sub>F</sub>X distribution's files' database most probably.

 $*$  This file has version number v0.72 dated  $2008/08/06$ .

#### **Contents of the gmeometric.zip archive**

The distribution of the gmeometric package consists of the following four files.

gmeometric.sty README gmeometric.pdf gmeometric.tds.zip

#### **Compiling of the Documentation**

The last of the above files (the .pdf, i.e., *this file*) is a documentation compiled from the .sty file by running LATEX (twice) on the gmeometric.sty file (xelatex gmeometric.sty in the directory you wish the documentation to be in, you don't have copy the .sty file there, T<sub>E</sub>X will find it). Compiling of the documentation requires the packages: gmdoc (gmdoc.sty and gmdocc.cls), gmverb.sty, gmutils.sty, gmiflink.sty and also some standard packages: hyperref.sty, color.sty, geometry.sty, multicol.sty, lmodern.sty, fontenc.sty that should be installed on your computer by default.

If you have not installed the mwart.cls class (available on CTAN in mwcls package), the result of your compilation may differ a bit from the .pdf provided in this .zip archive in formattings: If you have not installed mwart.cls, the standard article.cls class will be used.

## **Usage**

The main use of this package is to allow the  $\genfrac{\}{{0pt}{}{geom}{re}{}{symm}$  and also inside the document (originally it's \@onlypreamble). To make \geometry work properly is quite a different business. It may be advisable to 'commit' the layout changes with \newpage, \clearpage, or \cleardoublepage and maybe \one/twocolumn.

Some layout commands should be put before \one/twocolumn and other after it. An example:

\thispagestyle{empty}

```
\advance\textheight 3.4cm\relax
\onecolumn
\newpage
\advance\footskip-1.7cm
\geometry{hmargin=1.2cm, vmargin=1cm}
\clearpage
```
And another:

\newpage \geometry{bottom=3.6cm}

In some cases it doesn't work perfectly anyway. Well, the (LPPL) license warns about it.

## **The Code**

 $_4$  \RequirePackage{gmutils}[2007/04/23]% this package defines the storing and restoring commands.

redefine \@onlypreamble, add storing to BeginDocument.

\gme@tobestored 5 \newcommand\*\gme@tobestored{{%

- \Gm@cnth␣\Gm@cntv␣\c@Gm@tempcnt␣\Gm@bindingoffset␣\Gm@wd@mp
- 7
\Gm@odd@mp<sub>∟</sub>\Gm@even@mp<sub>∟</sub>\Gm@orgw<sub>∟</sub>\Gm@orgh<sub>□</sub>\Gm@dimlist}}

```
 \@xa\AtBeginDocument\@xa{\@xa\StoreMacros\gme@tobestored}
```
- \StoreMacro\@onlypreamble
- 10 \let\@onlypreamble\@gobble

To make it work properly in X<sub>T</sub>I<sub>F</sub>X:

```
11 \@ifXeTeX{%
```

```
\pdfoutput 12 \@ifundefined{pdfoutput}{\newcount\pdfoutput}{}%
```
\PassOptionsToPackage{dvipdfm}{geometry}%

```
_{14} } { }
```
15 \RequirePackageWithOptions{geometry}

Restore \@onlypreamble:

16 \RestoreMacro\@onlypreamble

Hypothesis: \ifx...\@undefined fails in the document because something made \csname Gm@lines\endcsname. So we change the test to decent. And i think I've found the guilty: \@ifundefined in \Gm@showparams. So I change it to the more elegant \ifx\@undefined.

```
\Gm@showparams  \def\Gm@showparams{%
```

```
 --------------------␣Geometry␣parameters^^J%
```
- 19 \ifGm@pass
- 'pass'␣is␣specified!!␣(disables␣the␣geometry␣layouter)^^J%
- $_{21}$  \else
- paper:␣\ifx\Gm@paper\@undefined␣class␣default\else\Gm@paper% \fi^^J%
- 23 \Gm@checkbool{landscape}%
- twocolumn:␣\if@twocolumn\Gm@true\else--\fi^^J%
- twoside:␣\if@twoside\Gm@true\else--\fi^^J%
- asymmetric:␣\if@mparswitch␣--\else\if@twoside\Gm@true\else␣--% \fi\fi^^J%

```
 h-parts:␣\Gm@lmargin,␣\Gm@width,␣\Gm@rmargin%
```
- \ifnum\Gm@cnth=\z@\space(default)\fi^^J%
- v-parts:␣\Gm@tmargin,␣\Gm@height,␣\Gm@bmargin%
- \ifnum\Gm@cntv=\z@\space(default)\fi^^J%

```
 hmarginratio:␣\ifnum\Gm@cnth<␣\ifnum\Gm@cnth=--\else%
```
32 \Gm@hmarginratio\fi\else--\fi^^J%

```
 vmarginratio:␣\ifnum\Gm@cntv<␣\ifnum\Gm@cntv=--\else%
```

```
 \Gm@vmarginratio\fi\else--\fi^^J%
```

```
35 lines:
\ifx\Gm@lines\@undefined--\else\Gm@lines\fi^^J% here I (na-
         tror) fix the bug: it was \@ifundefined that of course was assigning
         % \relax to \Gm@lines and that resulted in an error when \geometry was
         used inside document.
```

```
36 \Gm@checkbool{heightrounded}%
```

```
 bindingoffset:␣\the\Gm@bindingoffset^^J%
```

```
 truedimen:␣\ifx\Gm@truedimen\@empty␣--\else\Gm@true\fi^^J%
```

```
\Omega \Gm@checkbool{includehead}%
```
- 40 \Gm@checkbool{includefoot}%
- 41 \Gm@checkbool{includemp}%

```
 driver:␣\Gm@driver^^J%
```

```
\overline{\phantom{a}^{43}} \fi
```

```
 --------------------␣Page␣layout␣dimensions␣and␣switches^^J%
 \string\paperwidth\space\space\the\paperwidth^^J%
 \string\paperheight\space\the\paperheight^^J%
 \string\textwidth\space\space\the\textwidth^^J%
48 \string\textheight\space\the\textheight^^J%
 \string\oddsidemargin\space\space\the\oddsidemargin^^J%
50 \string\evensidemargin\space\the\evensidemargin^^J%
51 \string\topmargin\space\space\the\topmargin^^J%
52 \string\headheight\space\the\headheight^^J%
53 \string\headsep\@spaces\the\headsep^^J%
54 \string\footskip\space\space\space\the\footskip^^J%
 \string\marginparwidth\space\the\marginparwidth^^J%
 \string\marginparsep\space\space\space\the\marginparsep^^J%
57 \string\columnsep\space\space\the\columnsep^^J%
58 \string\skip\string\footins\space\space\the\skip\footins^^J%
\frac{}{59} \string\hoffset\space\the\hoffset^^J%
 \string\voffset\space\the\voffset^^J%
_{61} \string\mag\space\the\mag^^J%
 \if@twocolumn\string\@twocolumntrue\space\fi%
 \if@twoside\string\@twosidetrue\space\fi%
 \if@mparswitch\string\@mparswitchtrue\space\fi%
 \if@reversemargin\string\@reversemargintrue\space\fi^^J%
66 (iin=72.27pt, \text{if}m=28.45pt)^{2} -----------------------}
```
Add restore to BeginDocument:

```
 \@xa\AtBeginDocument\@xa{\@xa\RestoreMacros\gme@tobestored}
```

```
 \endinput
```
# **Change History**

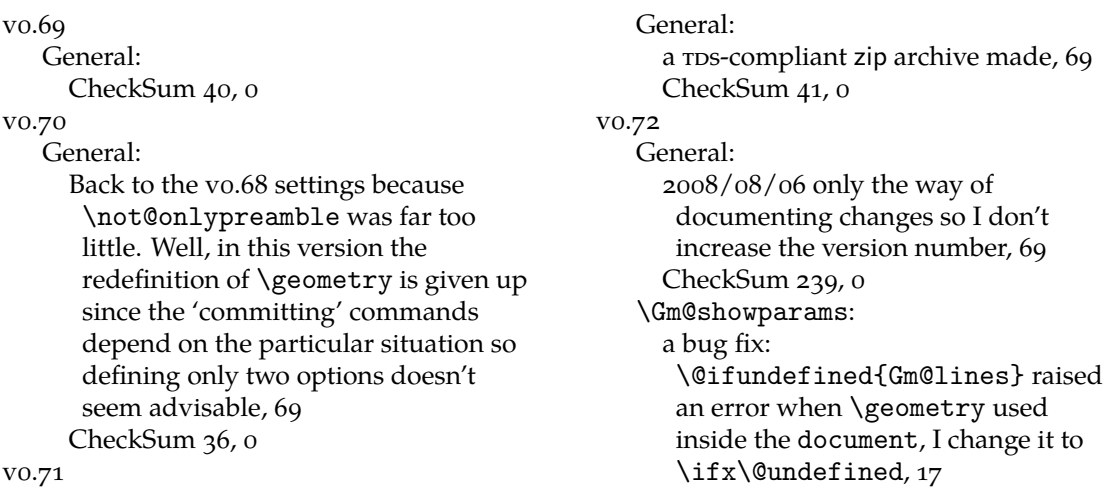